## **Information Management Resource Kit**

# **Module on Management of Electronic Documents**

## **UNIT 2. FORMATS FOR ELECTRONIC DOCUMENTS AND IMAGES**

### **LESSON 3. PRESENTATIONAL MARK-UP: HTML**

#### **NOTE**

Please note that this PDF version does not have the interactive features offered through the IMARK courseware such as exercises with feedback, pop-ups, animations etc.

We recommend that you take the lesson using the interactive courseware environment, and use the PDF version for printing the lesson and to use as a reference after you have completed the course.

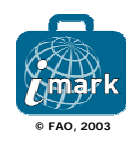

### **Objectives**

At the end of this lesson, you will be able to:

• understand the main **features of HTML**, and • create a simple **HTML document**.

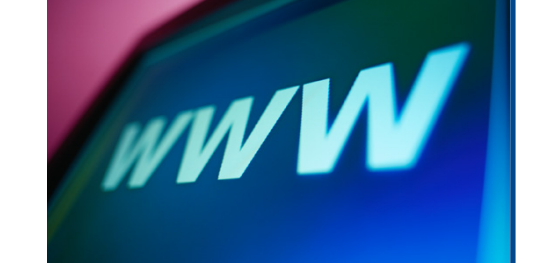

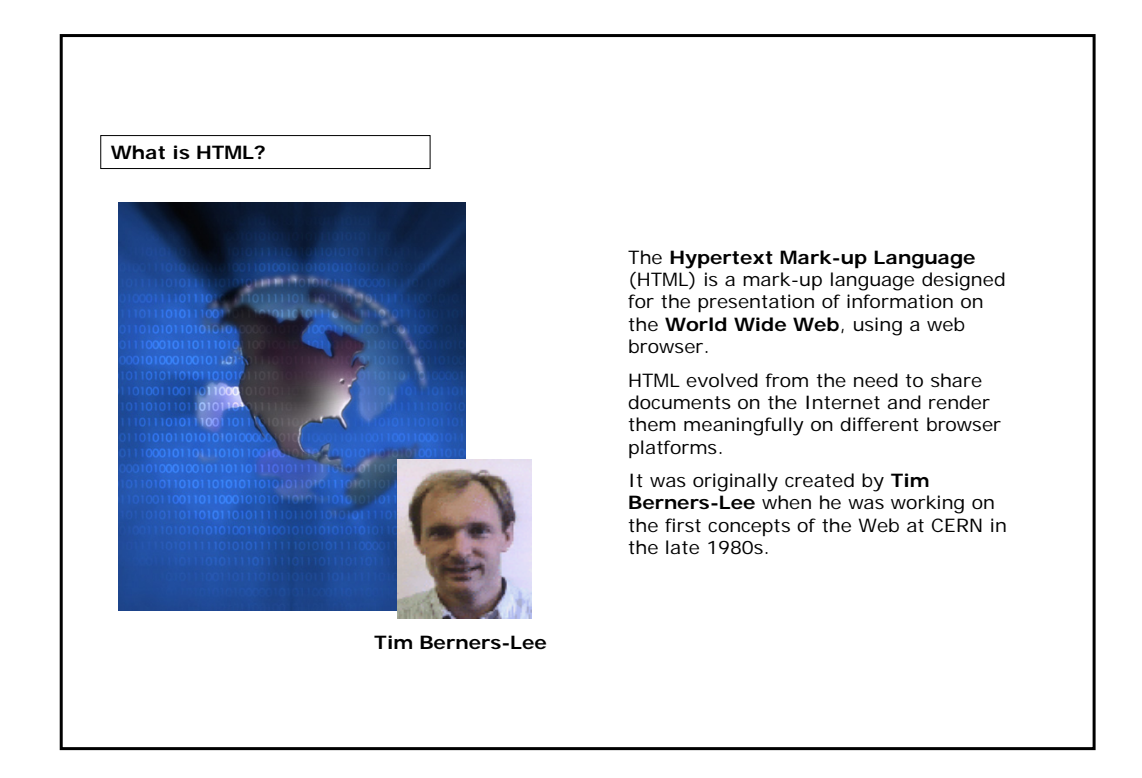

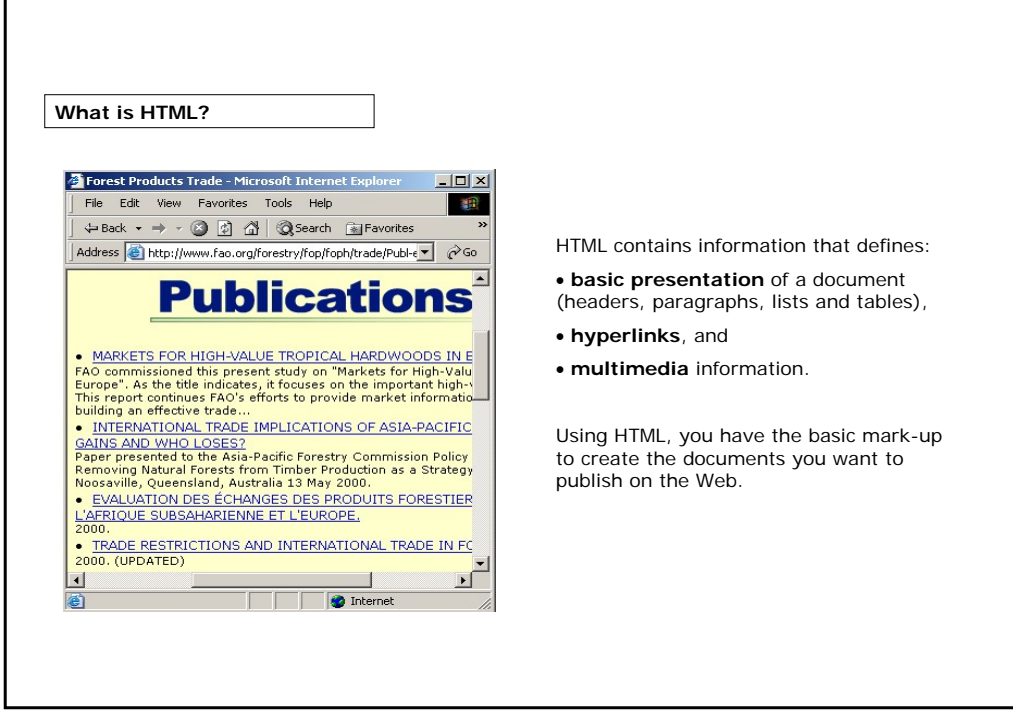

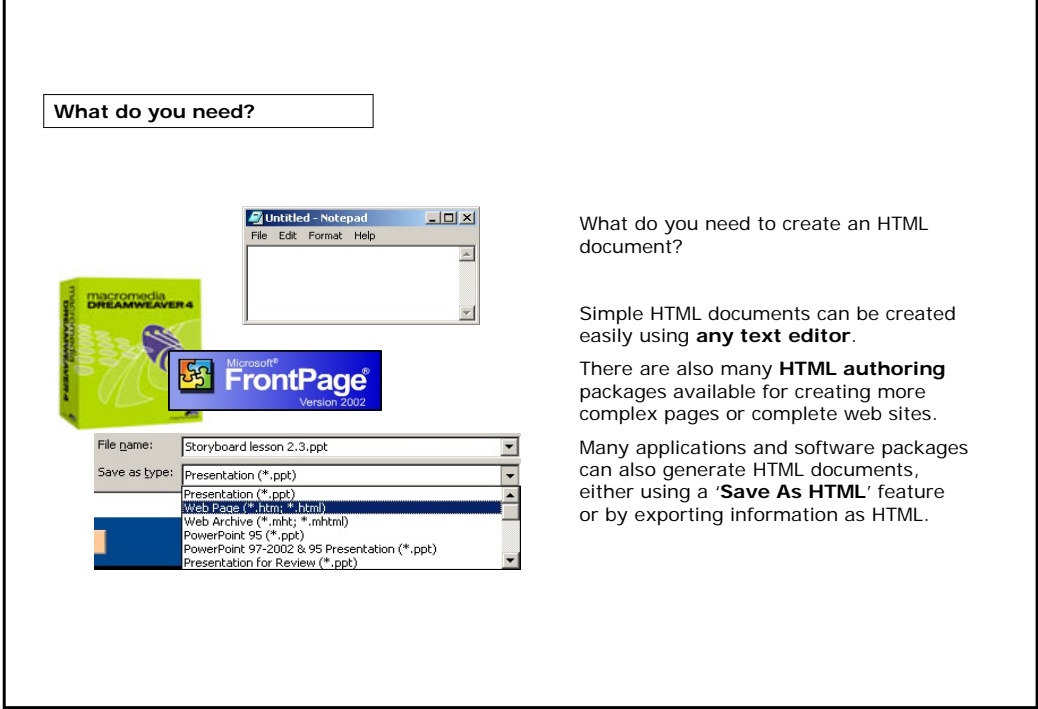

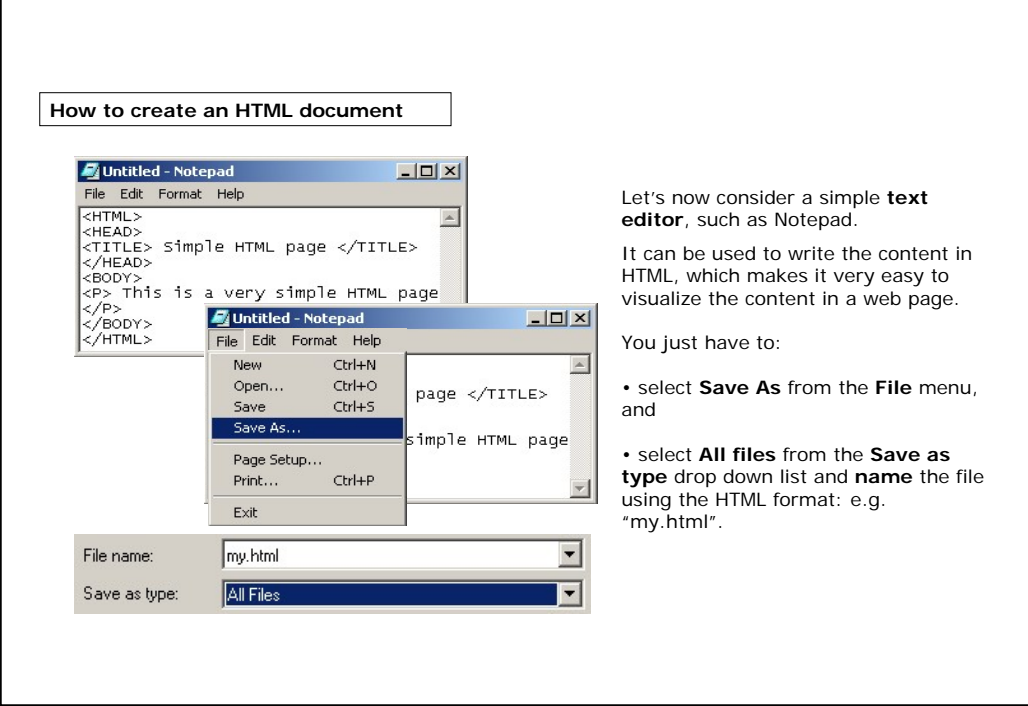

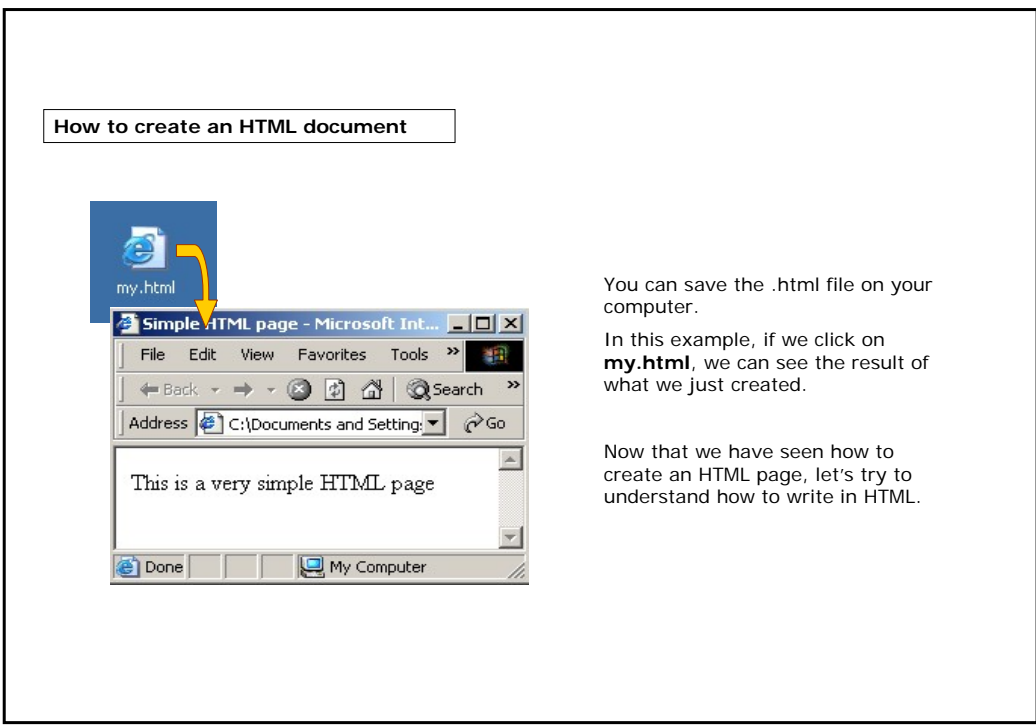

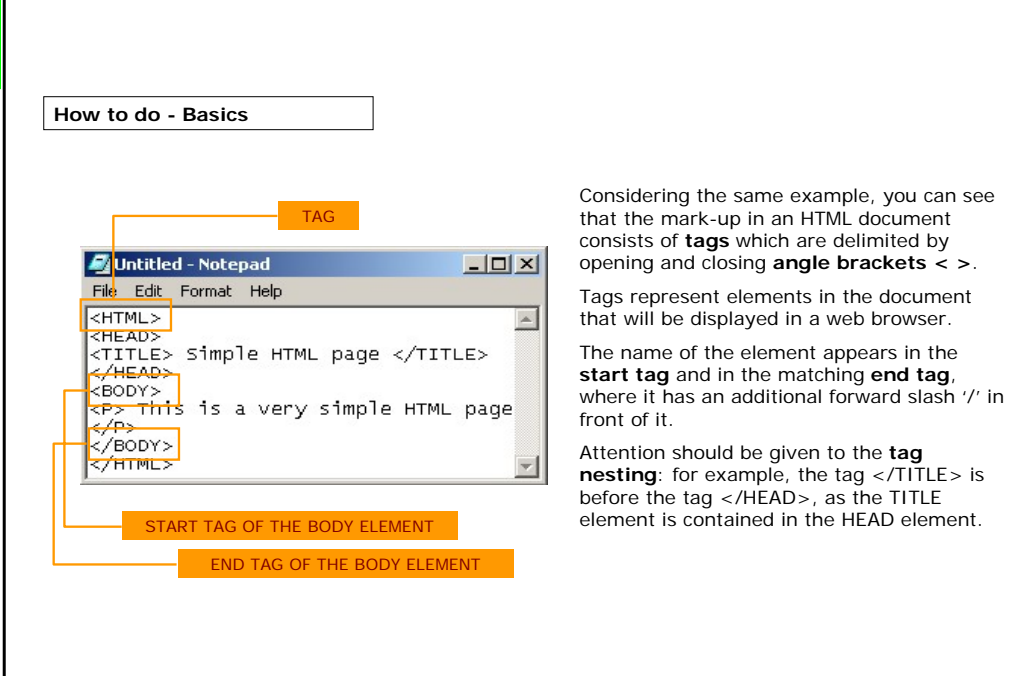

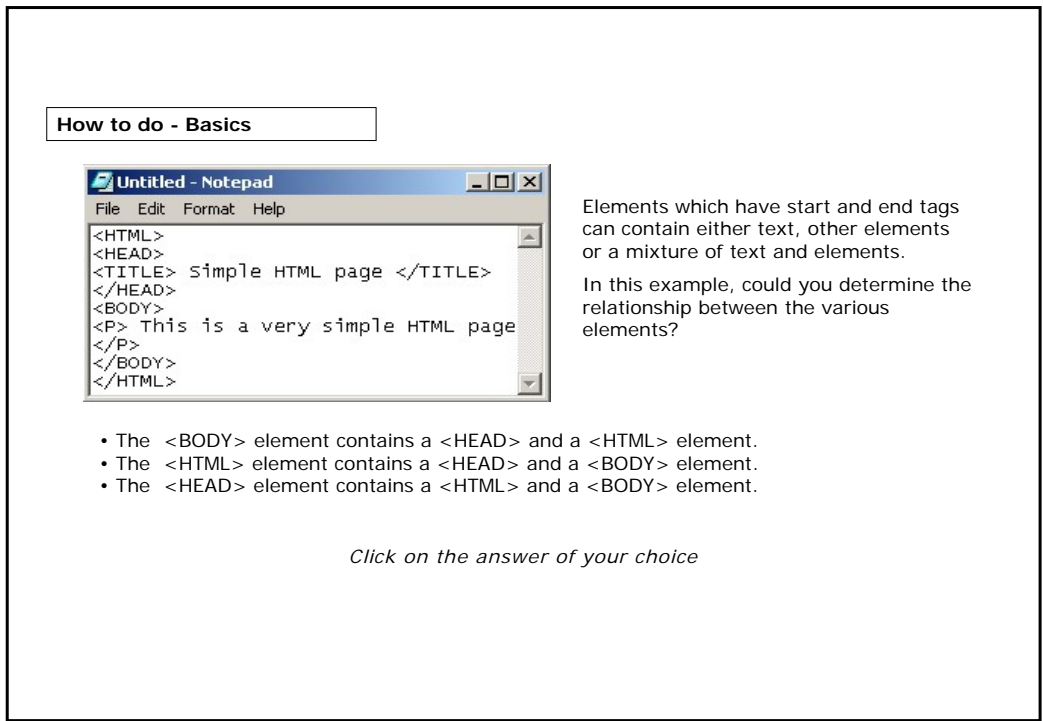

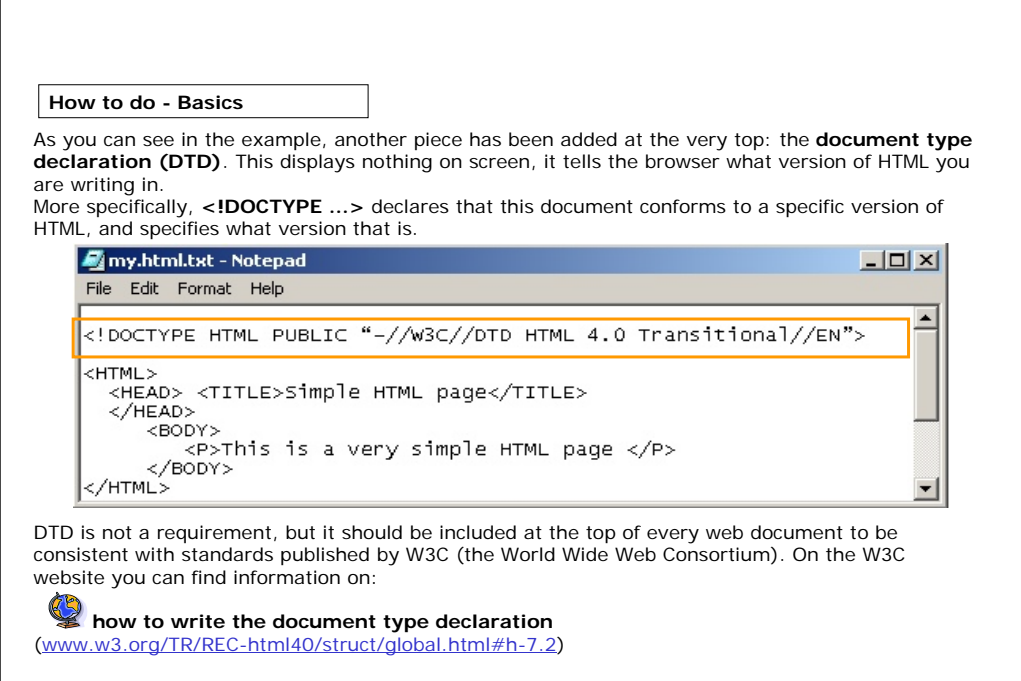

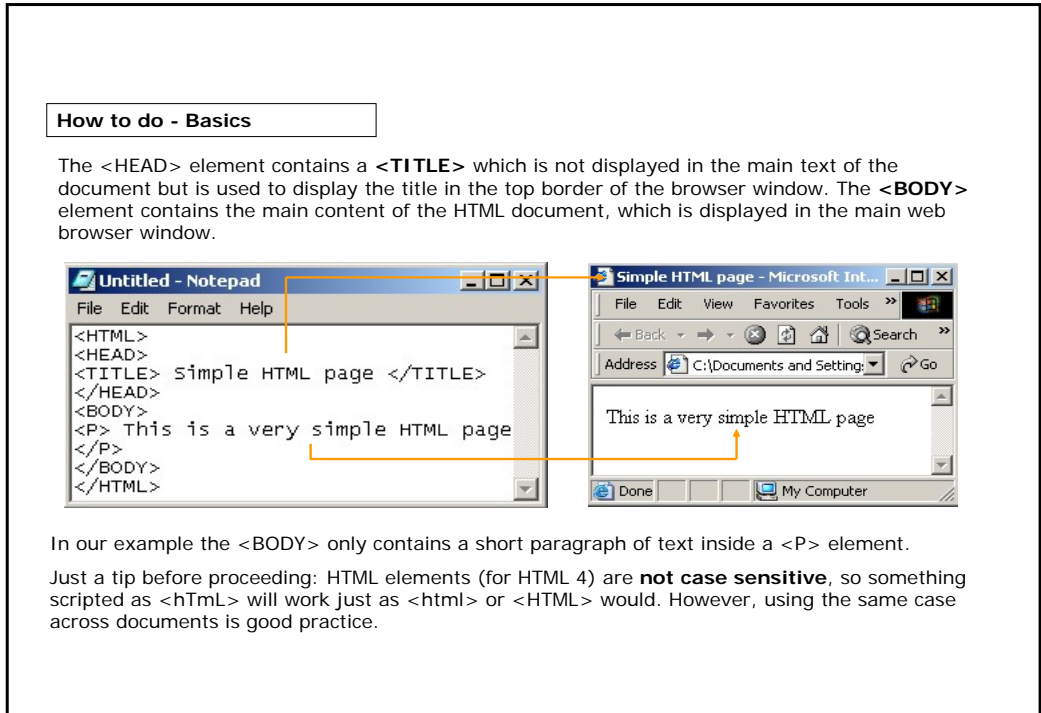

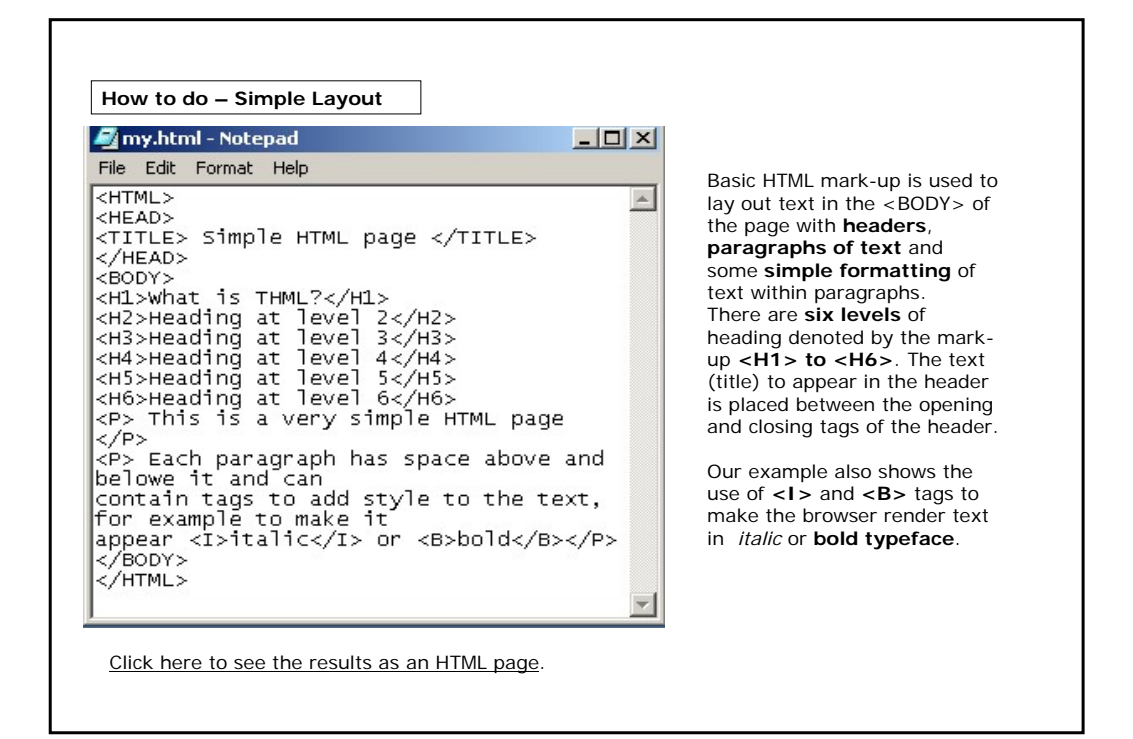

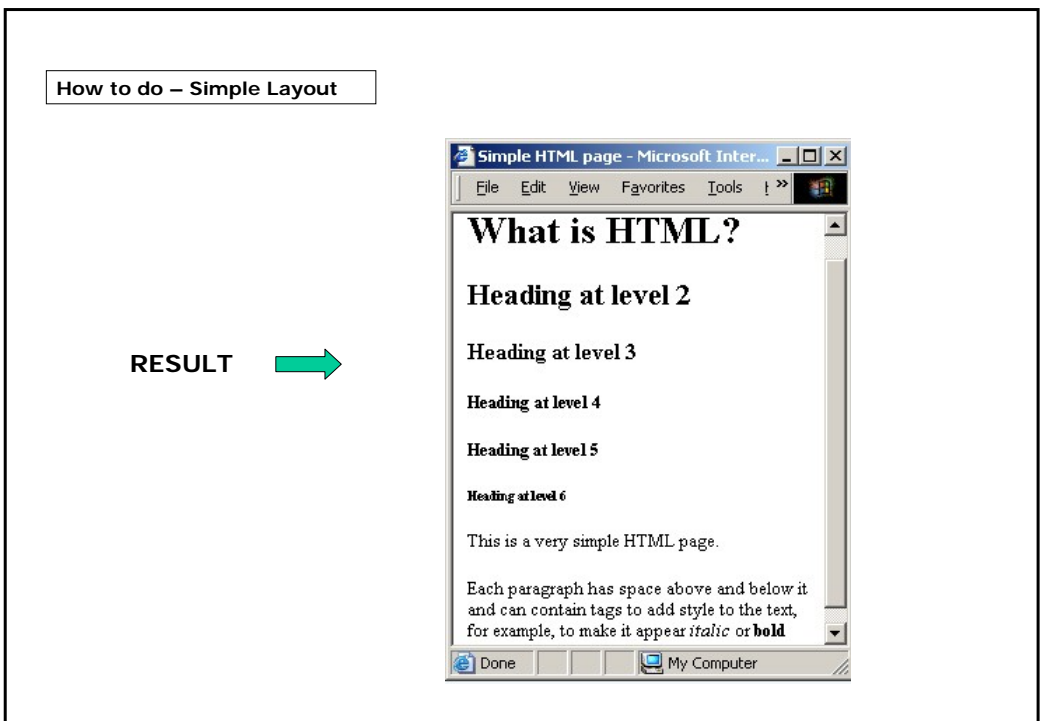

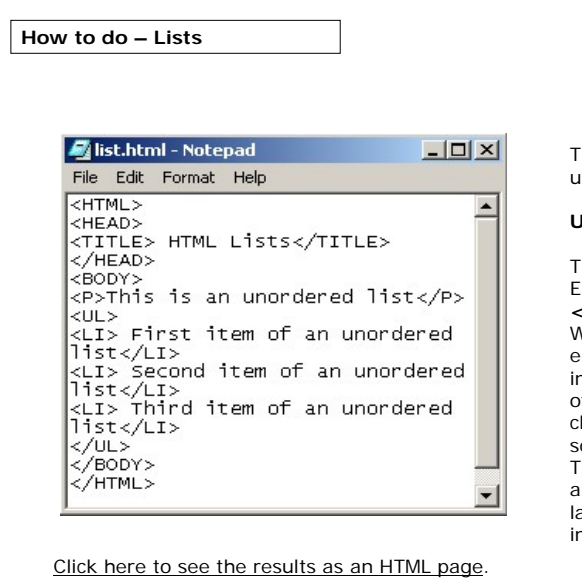

The two most common types of lists are unordered and ordered lists.

#### **UNORDERED LISTS**

They are denoted by the **<UL>** element. Each item in the list is contained in an **<LI>** element.

When displayed in the browser the <LI> elements are laid out one above the other n the list, with a bullet character in front of each one (we can also change the character displayed, for example to a square).

The <LI> element can contain text and almost any of the other formatting and ayout elements available in HTML, ncluding other lists.

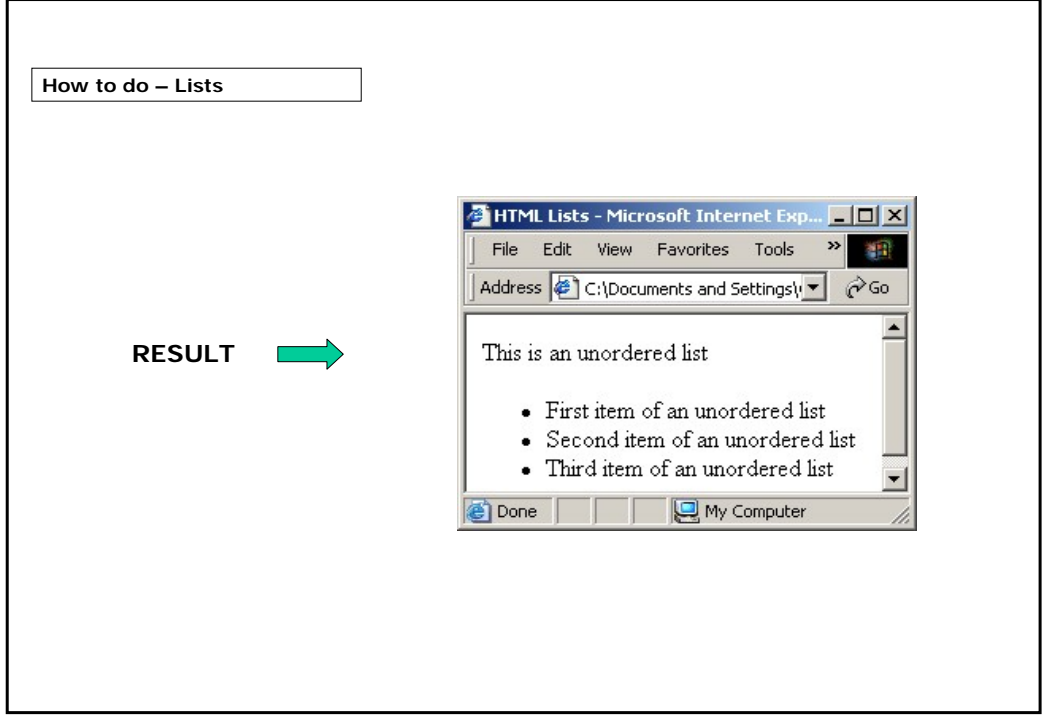

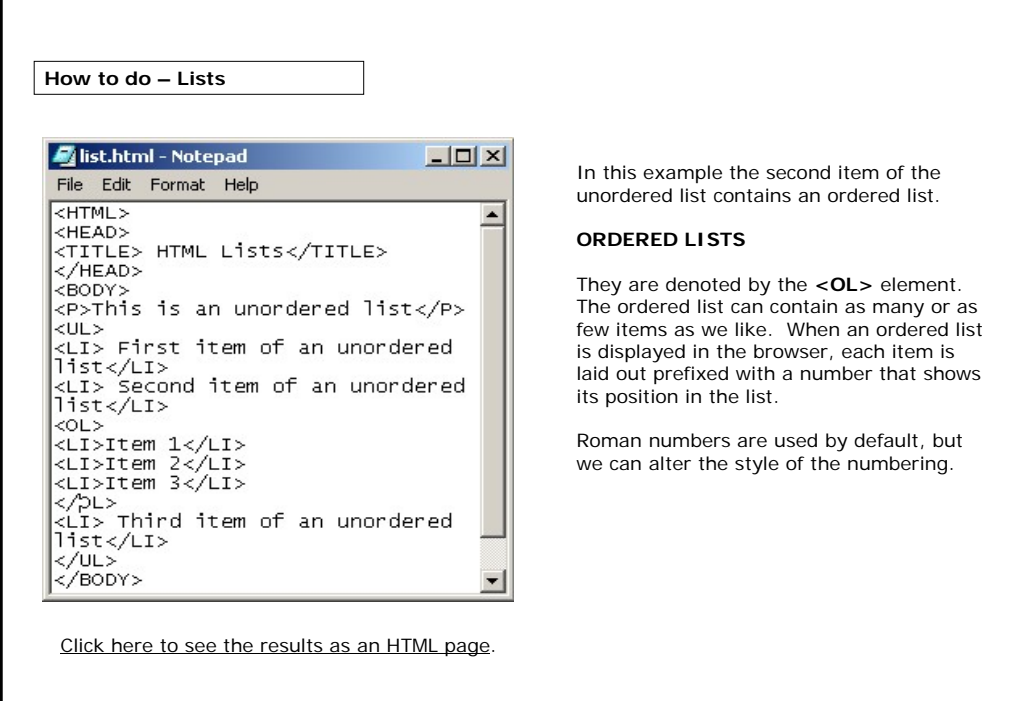

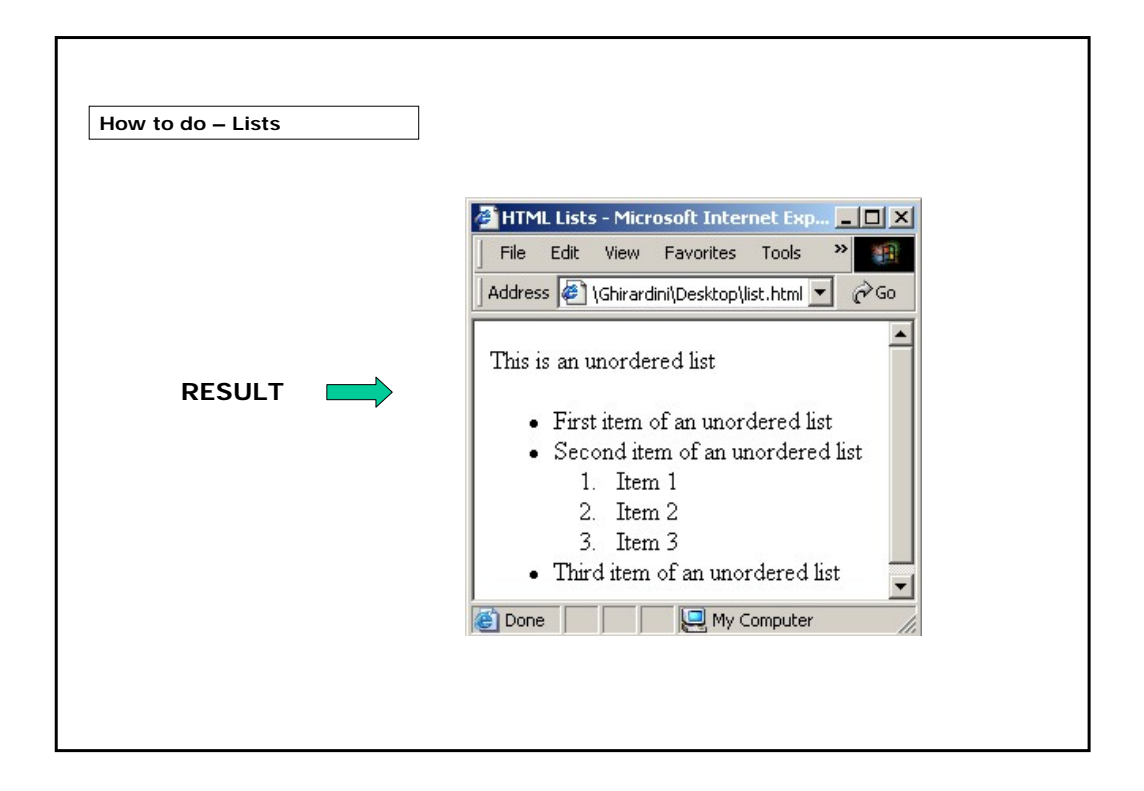

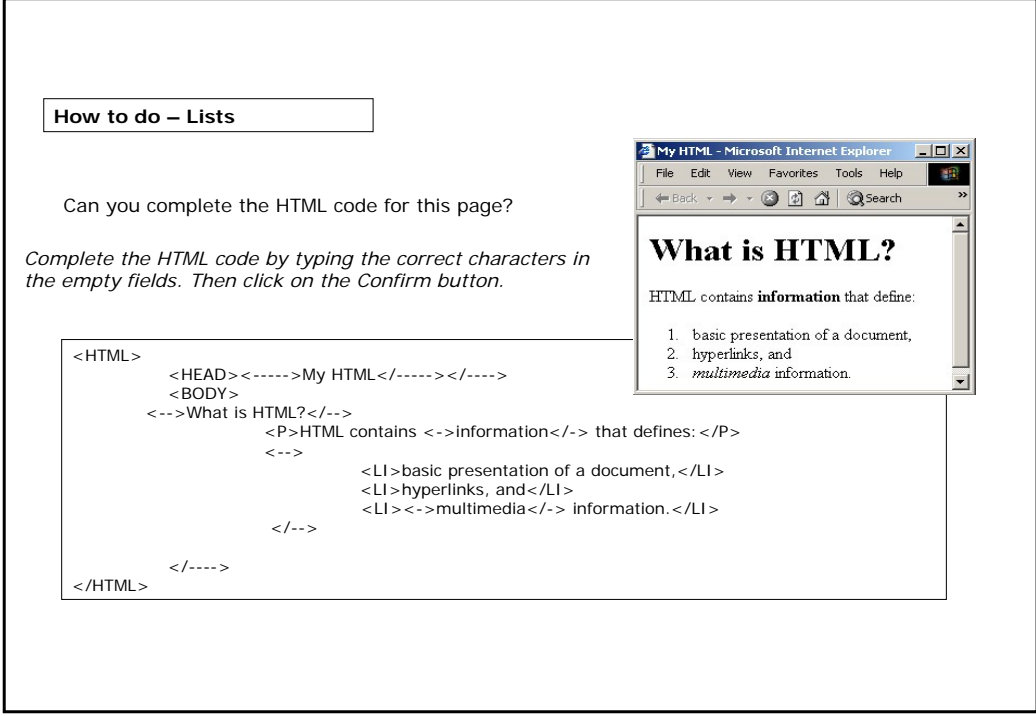

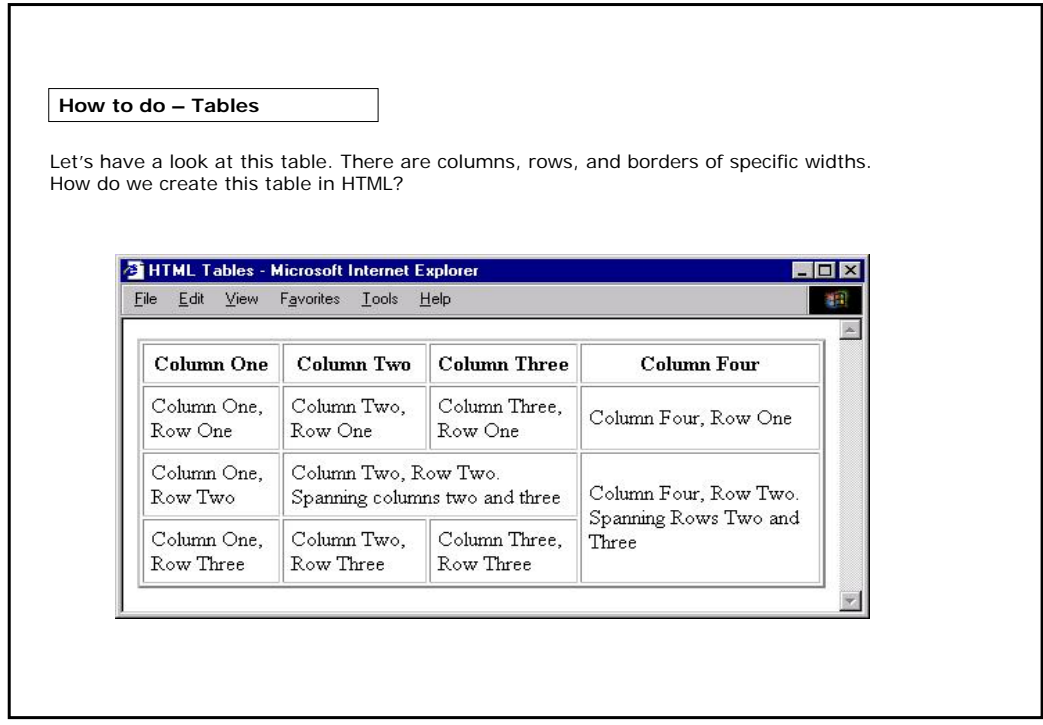

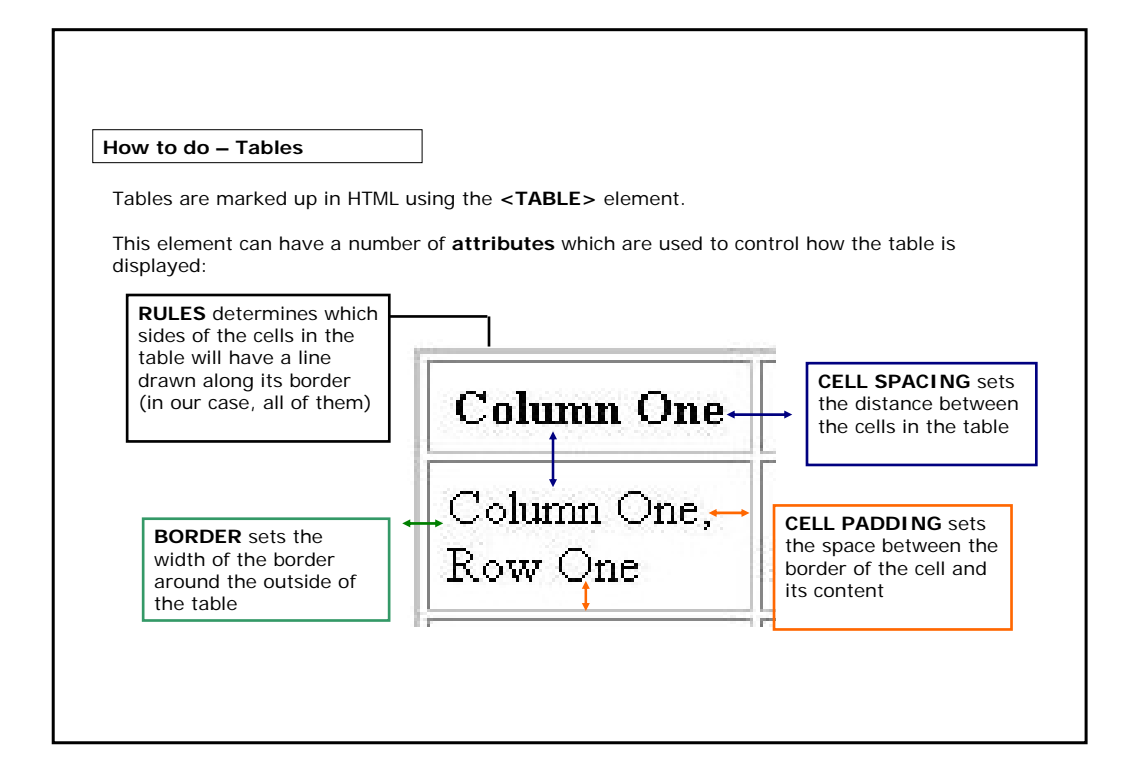

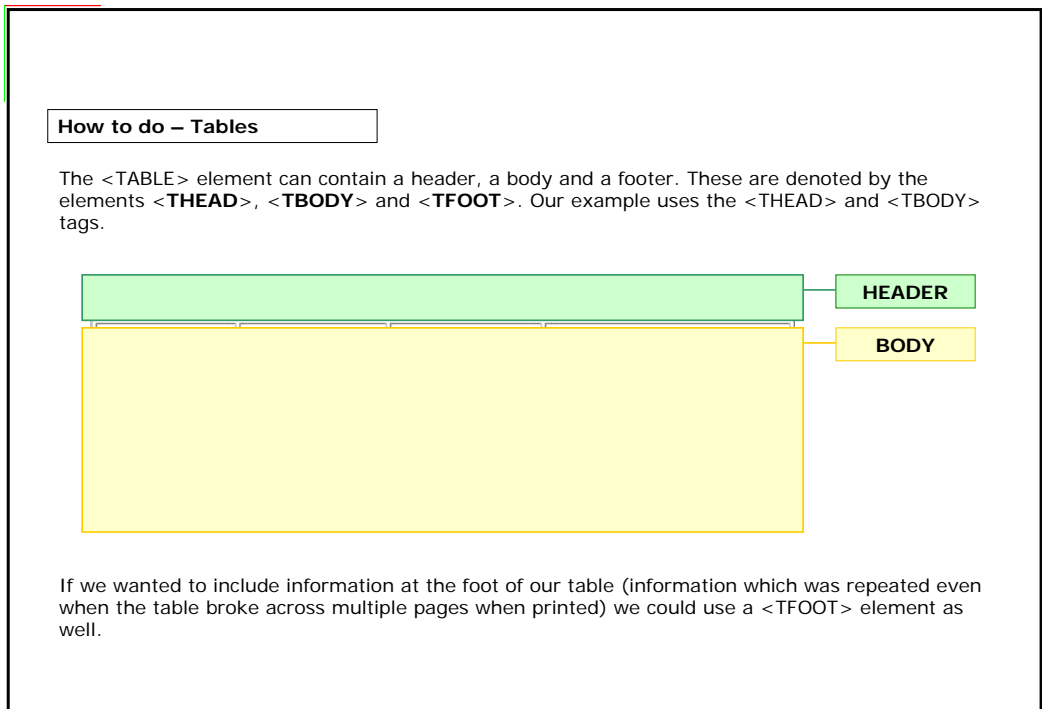

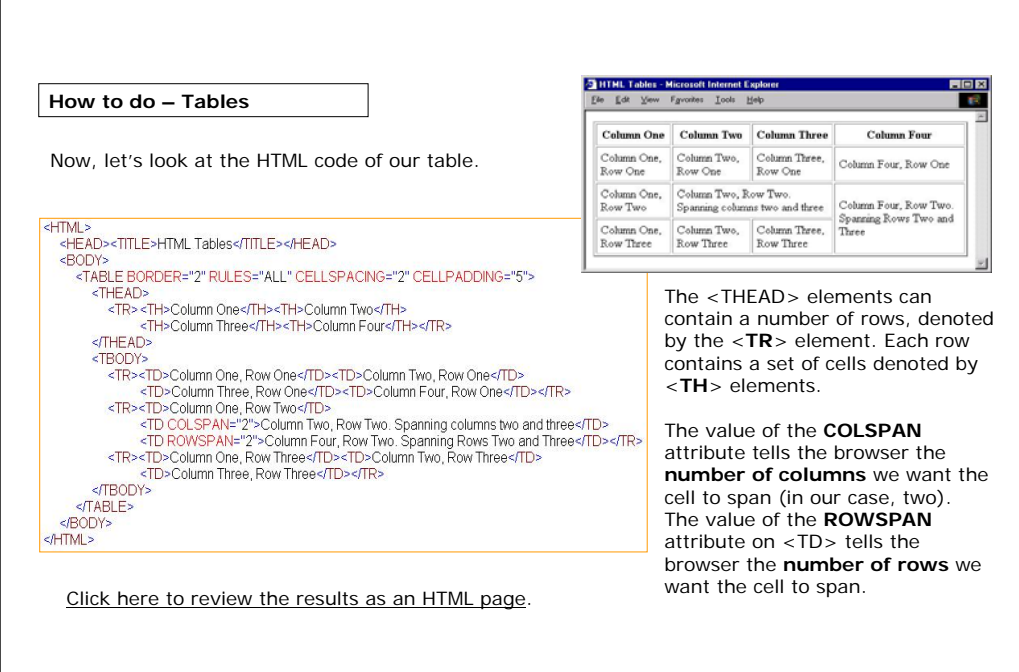

r

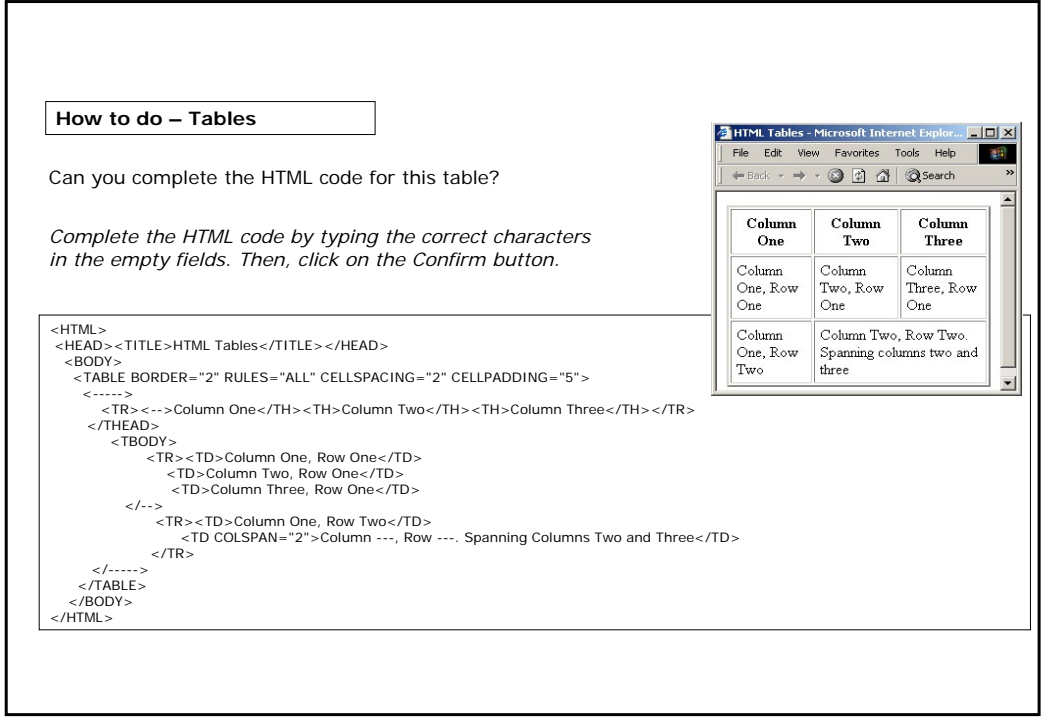

**How to do – Hyperlinks**

An important feature of HTML and web browsers is the ability to navigate information using **hyperlinks**.

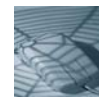

A hyperlink is a link between a source location in an electronic document and one or more target locations, either in the same document or in another document. In a typical hypertext system, the source of the hyperlink is displayed as a 'hotspot' on the screen, where a user can click to move to the document location specified as the target of the link.

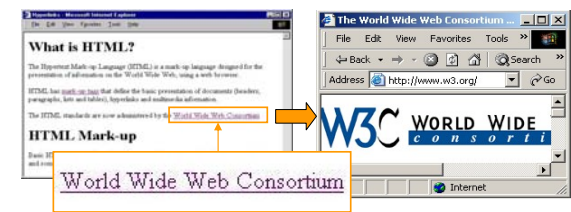

In this example, "World Wide Web Consortium" is the text **displayed**  in the browser **as a link** that can be clicked on with your mouse.

By clicking on this link, you will have access to the home page of the World Wide Web Consortium web site.

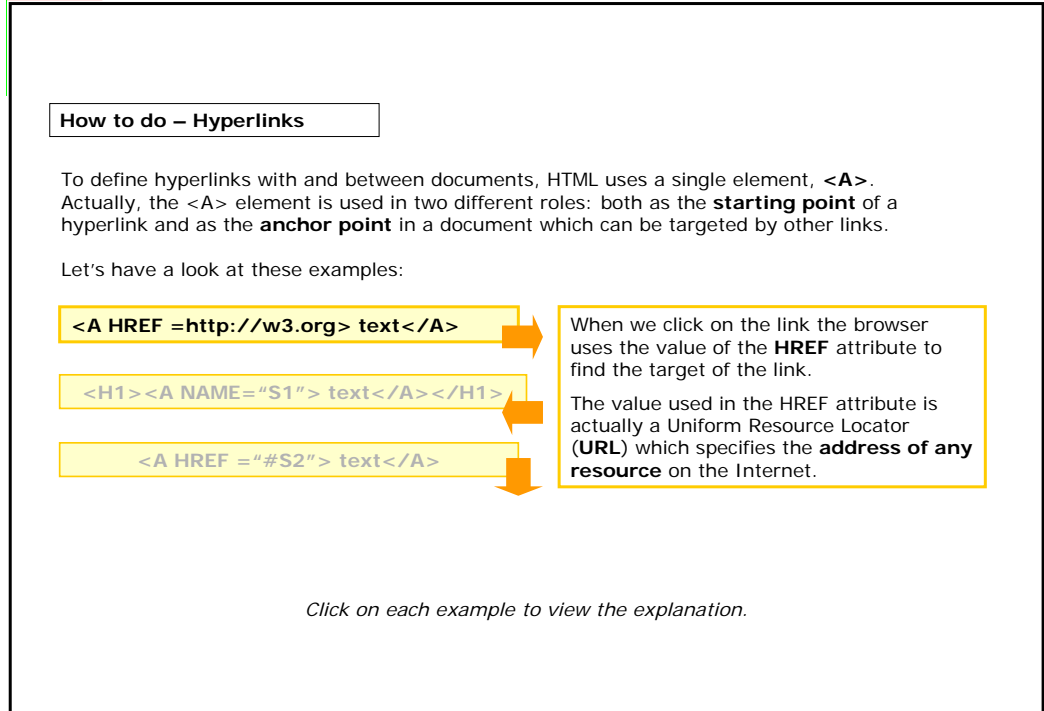

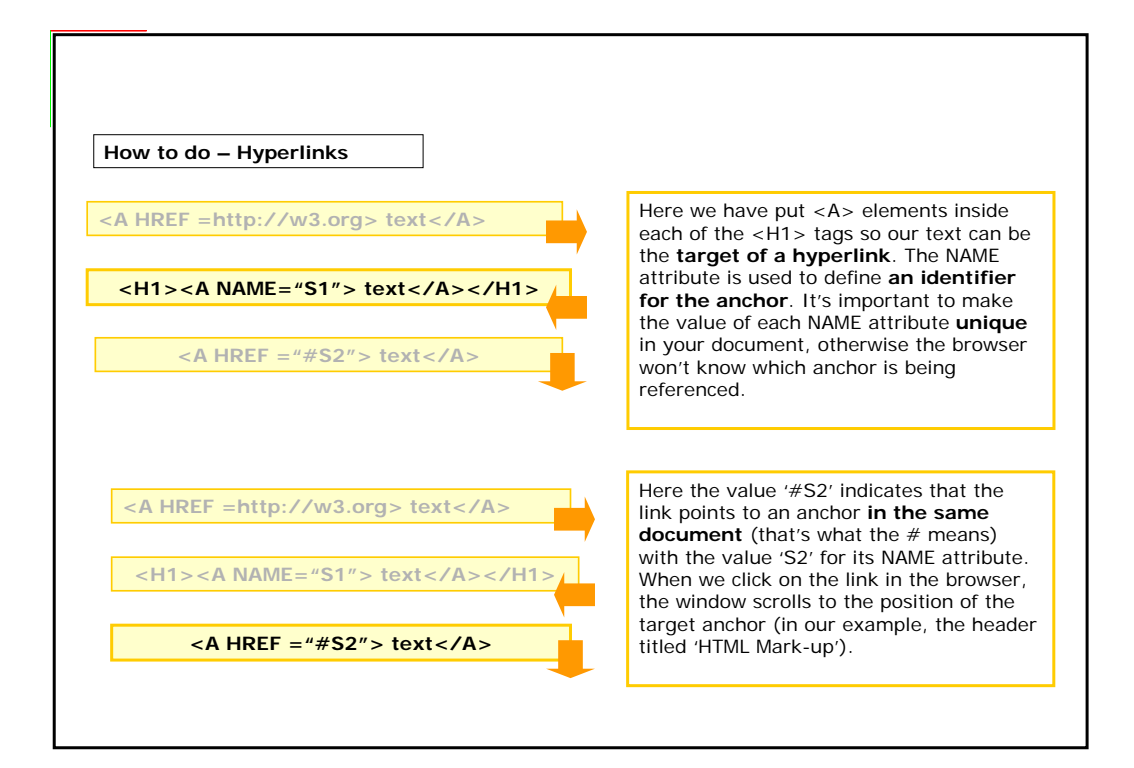

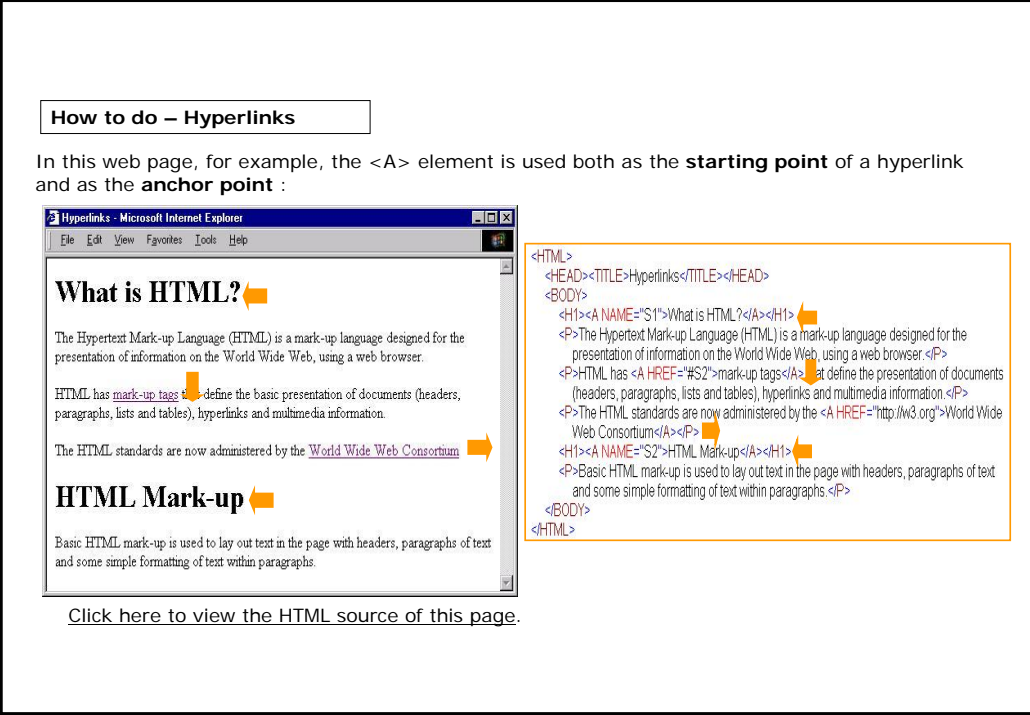

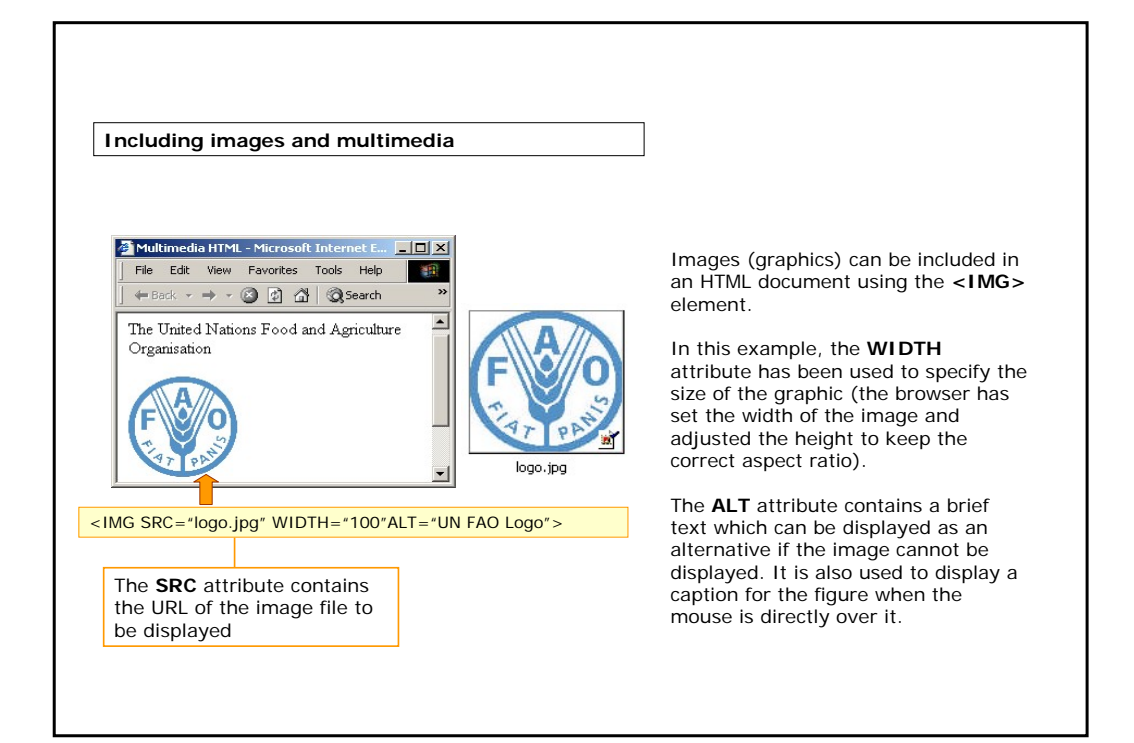

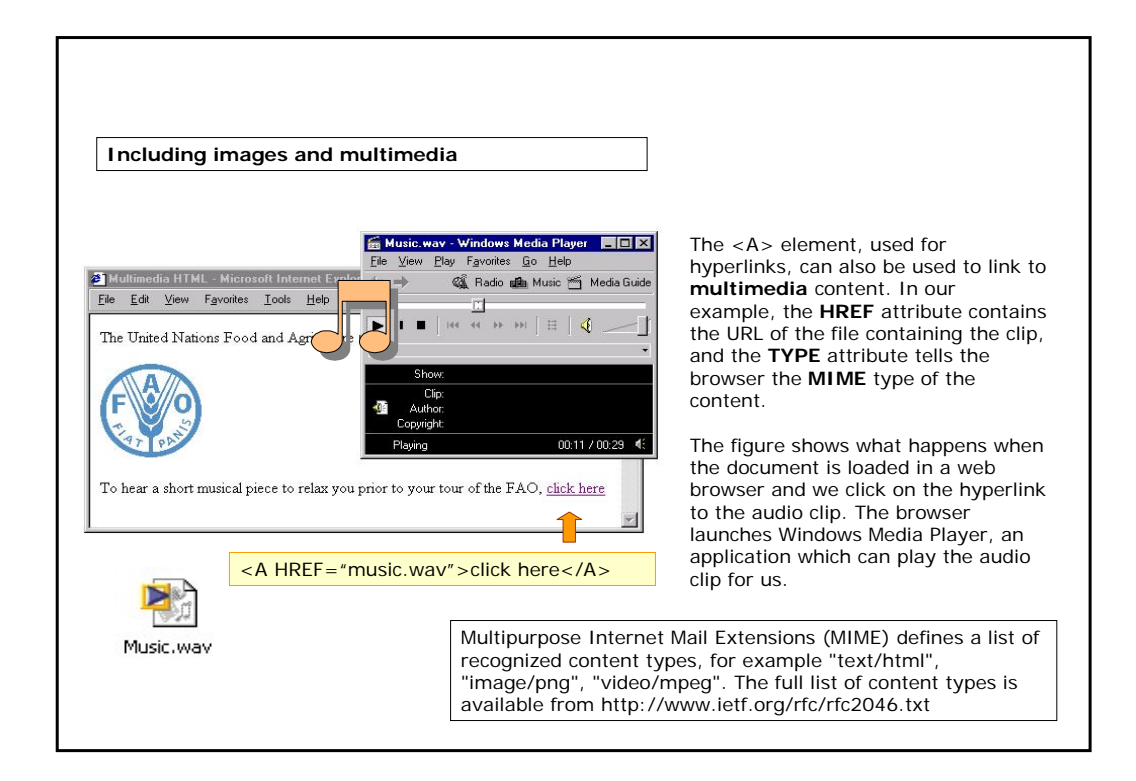

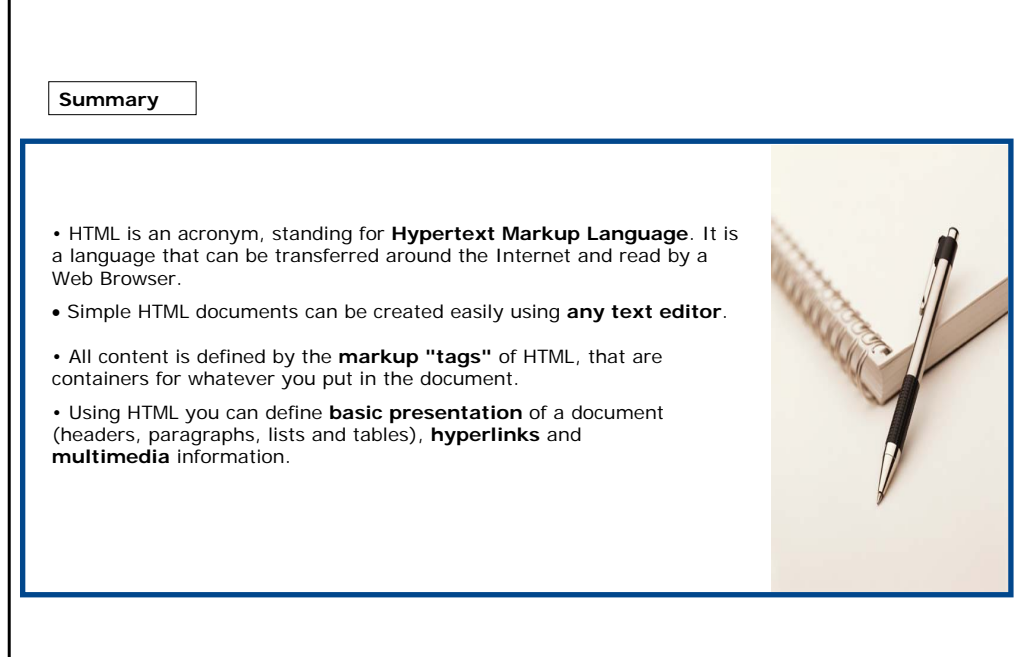

 $\Gamma$ 

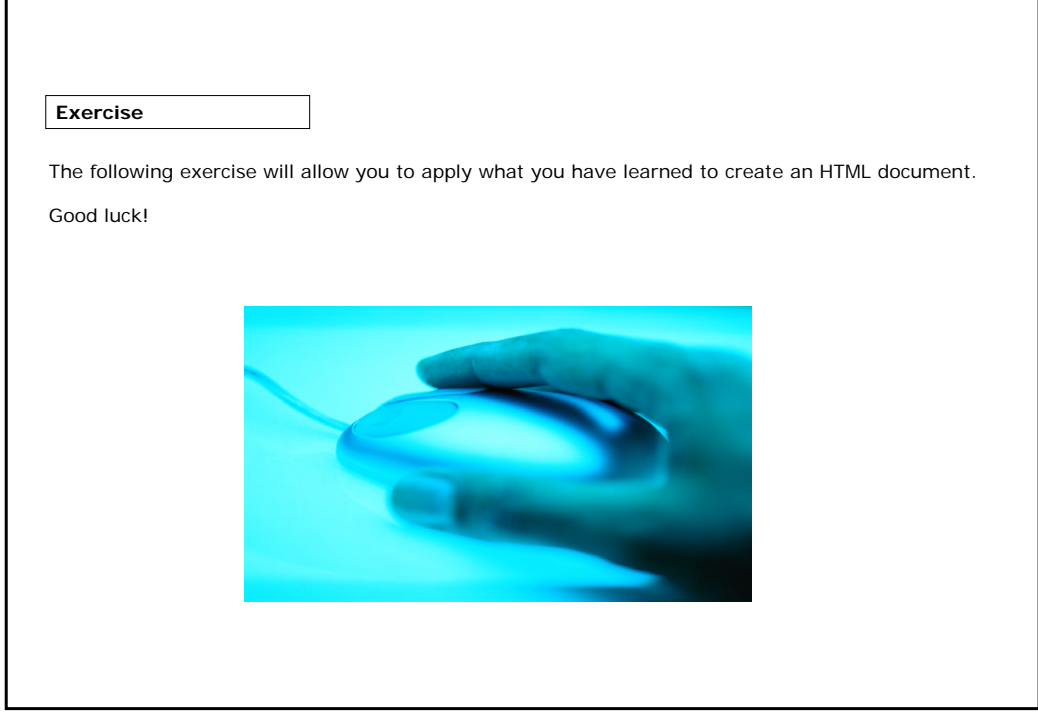

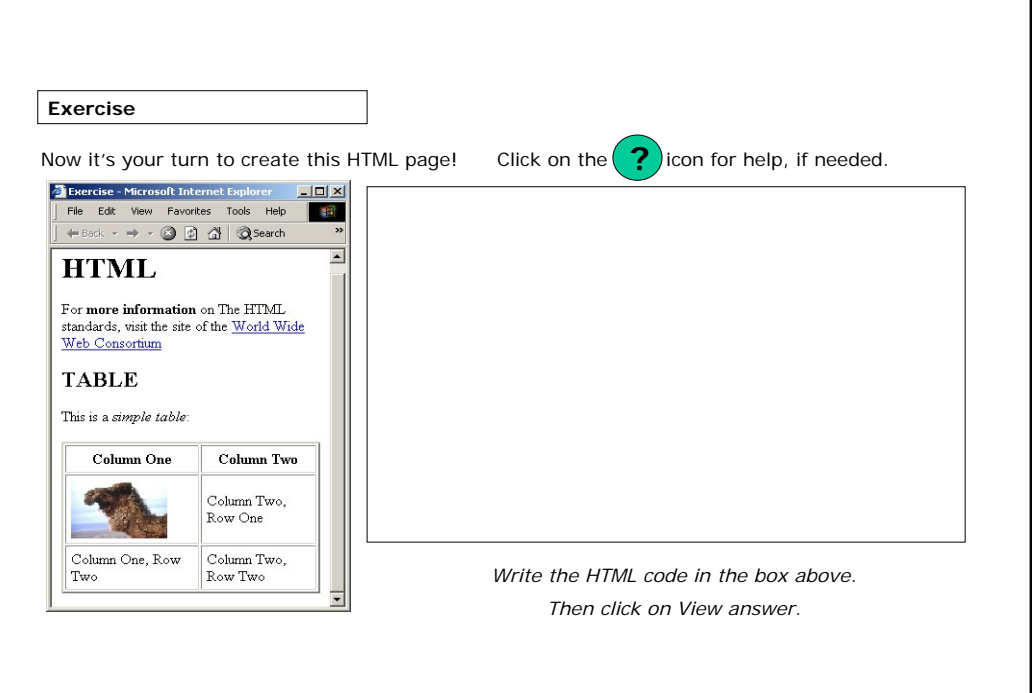

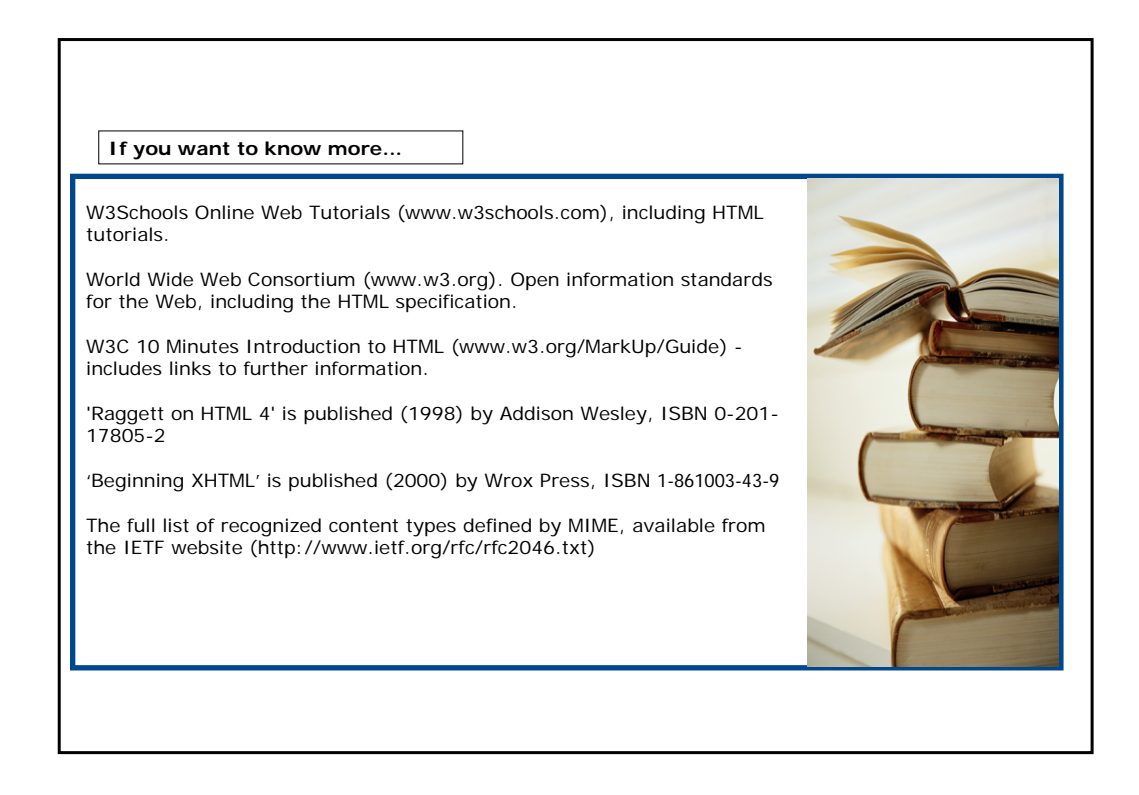